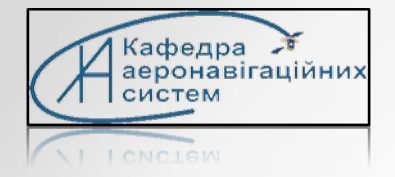

**National Aviation University Department of Airnavigation system**

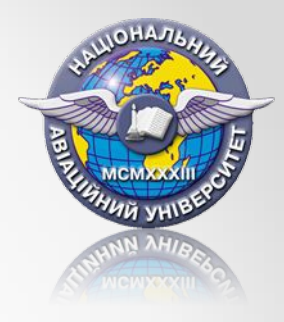

# **Lecture 5: The Linear Programming**

- *1. What Is Operations Research? (OR)*
- *2. The Linear Programming tasks*
- *3. Tasks: Computers Purchase and Diet Problem*
- *4. Determine the Linear Programming tasks using MS Excel*

### **Professor Shmelova T.**

## **The Linear Program, examples**

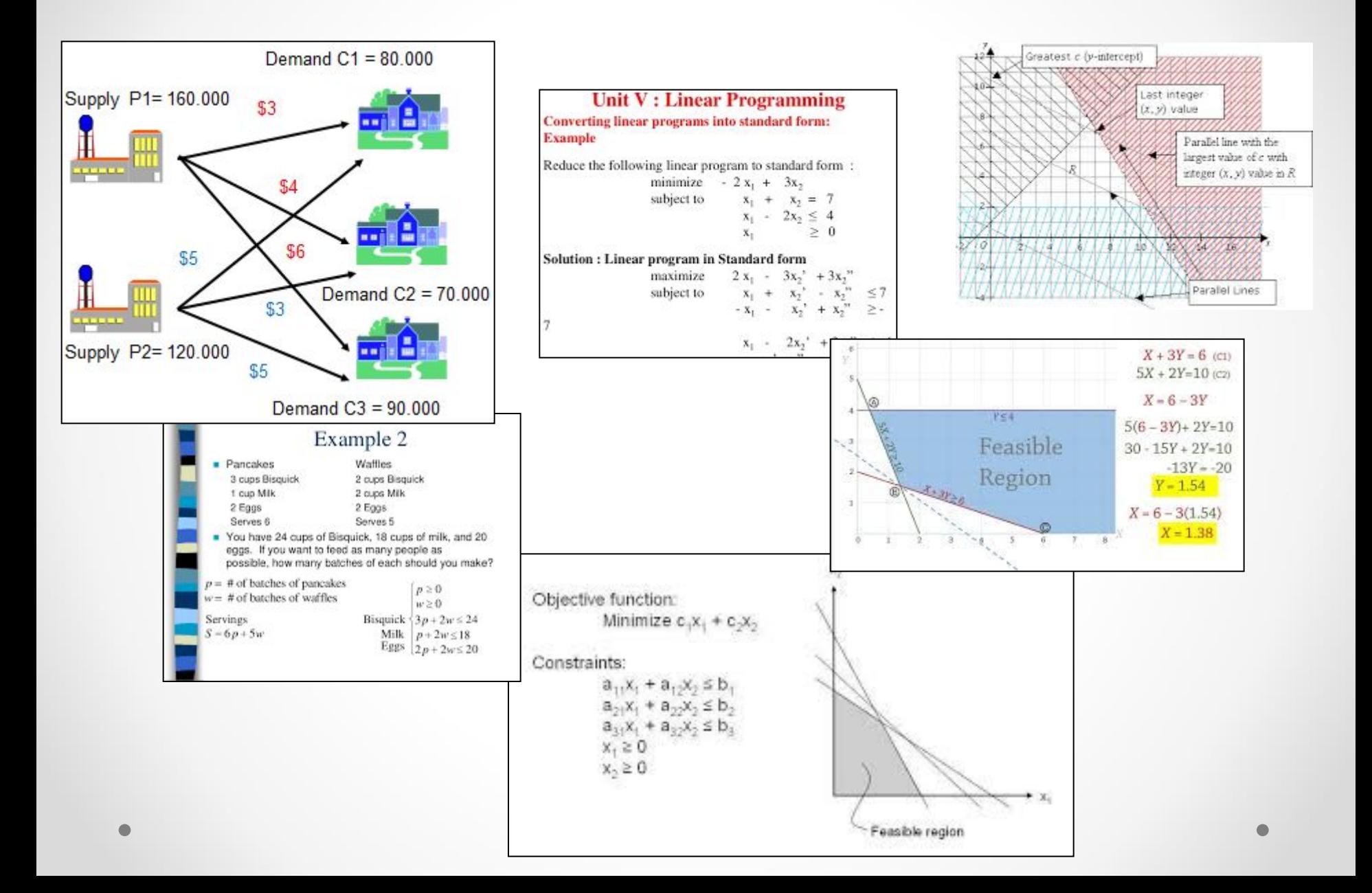

# **The Linear Program, demo-example**

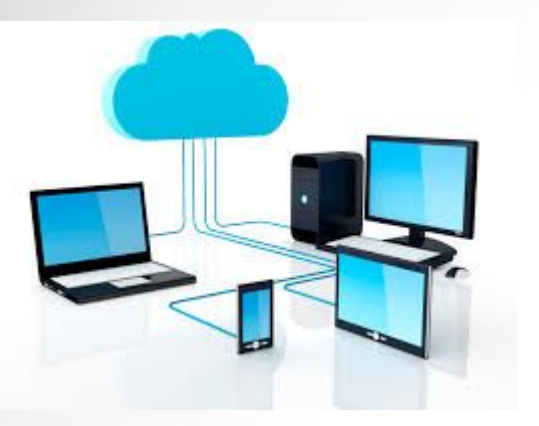

*Questions: How many computers need to buy to get the maximum profit?*

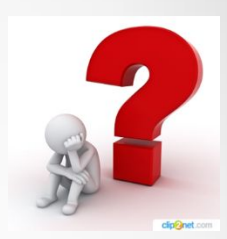

The company wants to buy personal computers: types A and B *The price:*

- $\vee$  The PC of type A is 1000  $\in$  for one PC
- $\vee$  The PC of type B is 1500  $\in$  for one PC.

*The expected profit* from the exploitation of computers:

- $\vee$  type A is 2500  $\in$  for one year,
- $\checkmark$  type B is 3000  $\hat{\epsilon}$  for one year.

*The capacity:* 

- $\vee$  The maximum quantity of workstation (automated workstation) are 25 WS.
- $\vee$  The amount of money to buy WSs is 30 000  $\epsilon$ .

### **ANSWER ???????**

## **Computers Purchase Task**

*Initial date:*

The company wants to buy personal computers: types A and B The price:

 $\blacktriangleright$ The PC of type A is 1000  $\epsilon$  for one PC

 $\blacktriangleright$ The PC of type B is 1500  $\epsilon$  for one PC.

The expected profit from the exploitation of computers:

 $\checkmark$  type A - is 2500  $\hat{\epsilon}$  for one year,

 $\checkmark$  type B - is 3000  $\hat{\epsilon}$  for one year.

The capacity: The maximum quantity of workstation (automated workstation) - are 25 PC.

The amount of money to buy PC is 30 000  $\epsilon$ .

*Questions: How many computers need to buy to get the maximum profit?*

### *Initial date in table*

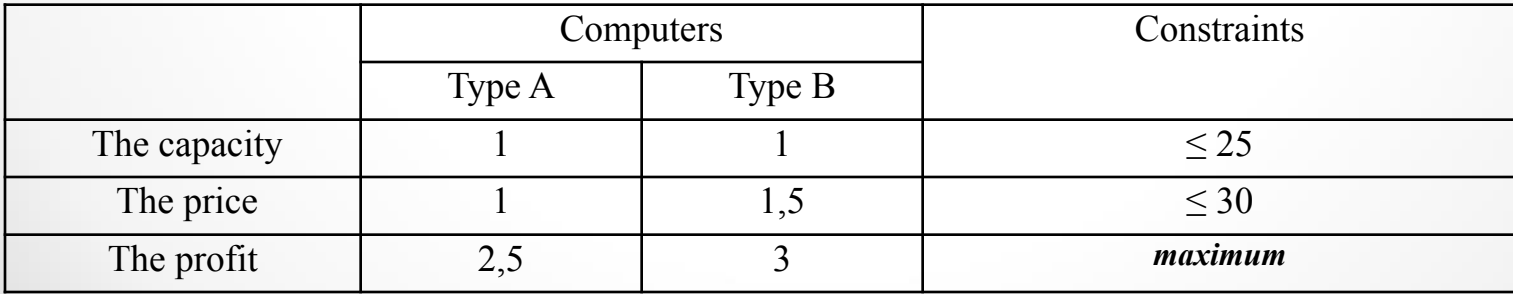

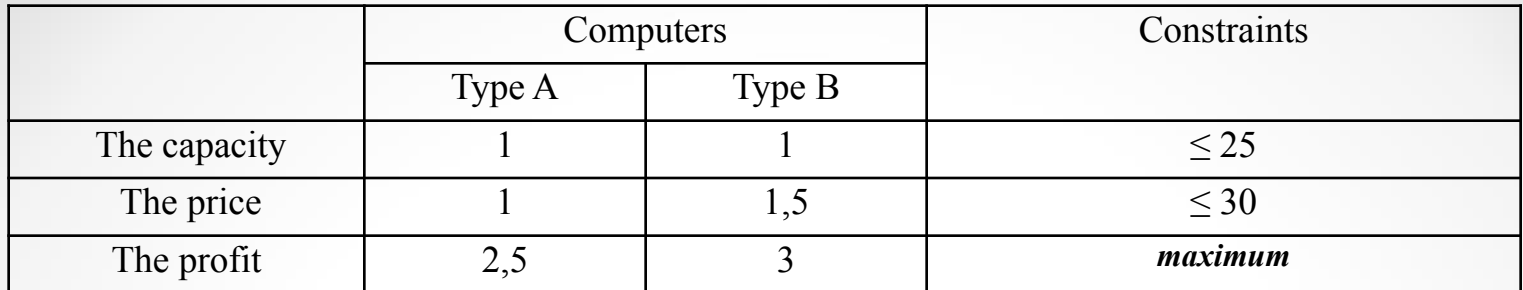

### Building of LP model (3 steps):

#### *Variables*  $\mathbf{L}$

- $x_1$  -quantity of computers of types A
- $x_2$  quantity of computers of types B

### 2. Constraints:

- quantity of workstation:

$$
\underline{x_1} + x_2 \leq 25
$$

-the capital:

 $x_1+1, 5x_2 \le 30$ 

### 3. Objective (goal) (maximize or minimize). Maximum\_profit of computer's exploitation should be:

 $2,5x_1+3x_2 \rightarrow max$ 

Mathematical model:

$$
\begin{aligned}\nMaximize F = 2, & 5x_1 + 3x_2 \rightarrow max \\
& x_1 + x_2 \le 25 \\
& x_1 + 1, & 5x_2 \le 30 \\
& x_1 \ge 0 \\
& x_2 > 0\n\end{aligned}
$$

### The solution: The simplex method

#### The graphic calculation of the task.

We build constraints (inequality) on the coordinate plane x0y: First equality:  $x_1 + x_2 = 25$  $x_1 = 0$  $x_1 = 25$  $x_2 = 25$  $x_2=0$ and  $B(0; 25)$  $C(25; 0)$ Left draw hatching inequality BC Analogically:  $x_1+1, 5x_2 \leq 30$  $x_1=0$  $x_1 = 30$  $x_2 = 20$  $x_2 = 0$ and  $N(0; 20)$  $M(30; 0)$ 

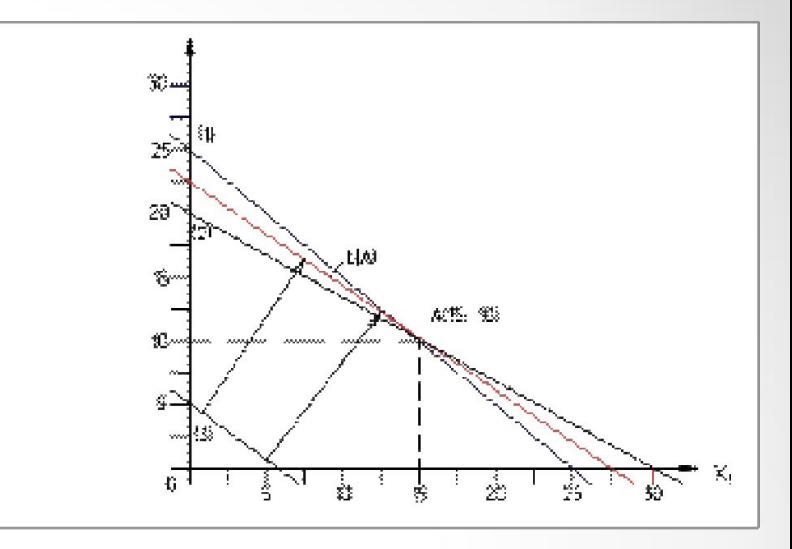

Left draw hatching inequality NM

Goal function may be equals any value, for example

 $L = 2.5x_1 + 3x_2 = 15$  $x_1 = 0$ ,  $x_2 = 5$ 

and

 $x_1 = 6, x_2 = 0$ 

1 approach. Moving mentally  $L = 15$  in the direction of function increasing L, L $\rightarrow$  max, (pict.1), to maximal value – point A (15:10).

2 *approach*. To find the values of the objective function at the corner points N, B, A and search maximum value

L(N)= 2,5x<sub>1</sub> + 3x<sub>2</sub> = 2,5\*0 + 3\*20 = 60  $\epsilon$ L(B)=  $2,5x_1 + 3x_2 = 2,5*25 + 3*0 = 62,5 \in$ L(A)=  $2.5x_1 + 3x_2 = 2.5*15 + 3*10 = 67.5 \epsilon$ 

were point A  $(15,10)$  - define coordinates of point A (pic.1) by solving the system of equalities:

$$
\begin{array}{rcl}\n\mathbf{\tilde{x}}_1 + & \mathbf{x}_2 = 25 \\
\mathbf{\tilde{x}}_1 + 1, 5\mathbf{x}_2 = 30 \\
& 0, 5\mathbf{x}_2 = 5 \\
& \mathbf{x}_2 = 10\n\end{array}
$$

 $\bullet$ 

### **ANSWER :**

Maximum value of in point A of the objective function:  $L(A) = 67.5$ Optimal solution:  $x_1 = 15 - PC$  of type A  $x_2 = 10 - PC$  of type B

### *Сheck:*

The amount of money to buy PC is 30 000  $\epsilon$ : 1000\*15+1500\*10 = 30000 The capacity - quantity of workstation:  $15 + 10 = 25$  PC **THE RESULT:** The optimal quantity of computers type A that used to be bought is 15, type B is 10 computers. At the same time the maximal profit of both types computer's exploitation will be 67,5  $\epsilon$ 

## **1. What Is Operations Research? (OR)**

The first formal activities of Operations Research (OR) were wreatens fully initiated in England, USA, USSR, other countries during World War II, when scientists set out to make scientifically based decisions regarding the best utilization of war materiel.

After the war, the ideas advanced in military operations were adapted to improve efficiency and productivity in the civilian sector.

*Operations research, or operational research*, is a discipline that deals with the application of advanced analytical methods to help make better decisions.

*Mathematical model* of linear program (LP) tasks:

Objective function:

\n
$$
L = \sum_{i=1}^{n} C_i X_i \to \text{ext (min/max)}
$$
\nConstraints:

\n
$$
\sum_{i=1}^{n} A_{ij} X_i = (\leq, \geq) b_j, j = 1, \dots, m; j = 1, \dots, n
$$
\n
$$
x_i \geq 0
$$

*The simplex method* – main method of decisions LP tasks

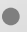

## **General phases (stages) of construction of a mathematical model (OR):**

*The principal phases for implementing OR in practice include:*

- 1. Definition of the problem (alternatives, feasible variables, constrains, goal,..)
- 2. Construction of the model.
- 3. Solution of the task.
- 4. Validation of the model.
- 5. Implementation of the solution in practice.

*The LP mathematical model, as in any OR model, has three stages of construction:*

1. To find the variables  $x1, x2, x3, ...$ 

2.To find constraints

3.To find an objective function (goal) that we need to optimize (maximum or  $minimum$ ) – L

### *2. Applications LP models:*

- $\blacktriangleright$  the problem of the diet,
- $\blacktriangleright$  the problem of cutting materials,
- $\triangleright$  problem of the distribution of aircraft on routes,
- $\boldsymbol{\mathsf{v}}$ urban planning,
- $\boldsymbol{\checkmark}$  currency arbitrage,
- $\boldsymbol{\mathcal{V}}$  investment,
- $\triangleright$  production planning and inventory control,
- $\checkmark$ gasoline blending,
- $\sqrt{}$ manpower planning, and scheduling, etc
	- *• Задача о рационе питания*
	- *• Задача о распределении ресурсов*
	- *• Задача о планировании производства*
	- *• Задача о загрузке оборудования (раскрое материала)*
	- *• Задача о снабжении сырьем*
	- *• Задача о сменно-суточном планировании работы*
	- *автобусного парка*
	- *• Задача о назначениях*

#### **Applications of LP:Transportation Models**

• Sporting goods company

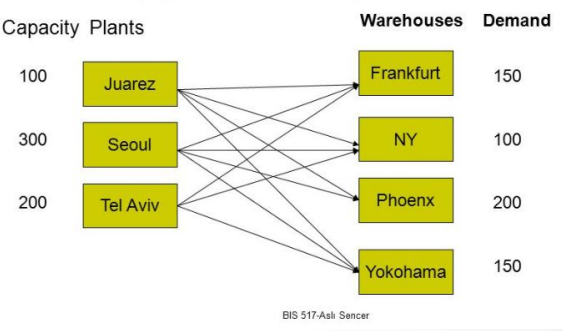

### **TASK 2. Initial date:**

The company can advertise its product on radio and TV and have 500  $\epsilon$  on advertisement

The price:

- 1 minute of radio cost  $10 \in$
- 1 minute of TV cost  $25 \in$

The expected profit from advertisement:

- On radio  $25 \notin$  for one day,
- On TV  $40 \text{ } \infty$  for one day.

The company wants to advertise its product on radio and  $TV - 35$  minutes per day.

The amount of money to buy advertisement is 500  $\epsilon$ .

Questions: How many R and TV minutes per day need to advertise product to get the maximum profit?

### TASK 3\*

Show & Sell can advertise its products on local radio and television (TV). The advertising budget is limited to \$10,000 a month. Each minute of radio advertising costs \$15 and each minute of TV commercials \$300. Show & Sell likes to advertise on radio at least twice as much as on TV. In the meantime, it is not practical to use more than 400 minutes of radio advertising a month. From past experience, advertising on TV is estimated to be 25 times as effective as on radio. Determine the optimum allocation of the budget to radio and TV advertising.

#### **Determine the Linear Programming tasks using MS Excel**

#### **Main steps**

1.Make the task form

2.Enter basic data of the task to the form:

- Enter the dependence for the criterion function ("Function Master"  $f_x$ ; "СУММПРОИЗВ" (category: mathematical))
- ∙ Enter the dependence for the left part of constrains
- 3. Working in dialogue box **Solution search:**
	- ∙ Enter the direction of criterion function
	- ∙ Inscribe the constrains in area "The limitation"

4. The shunt in " Characteristic "

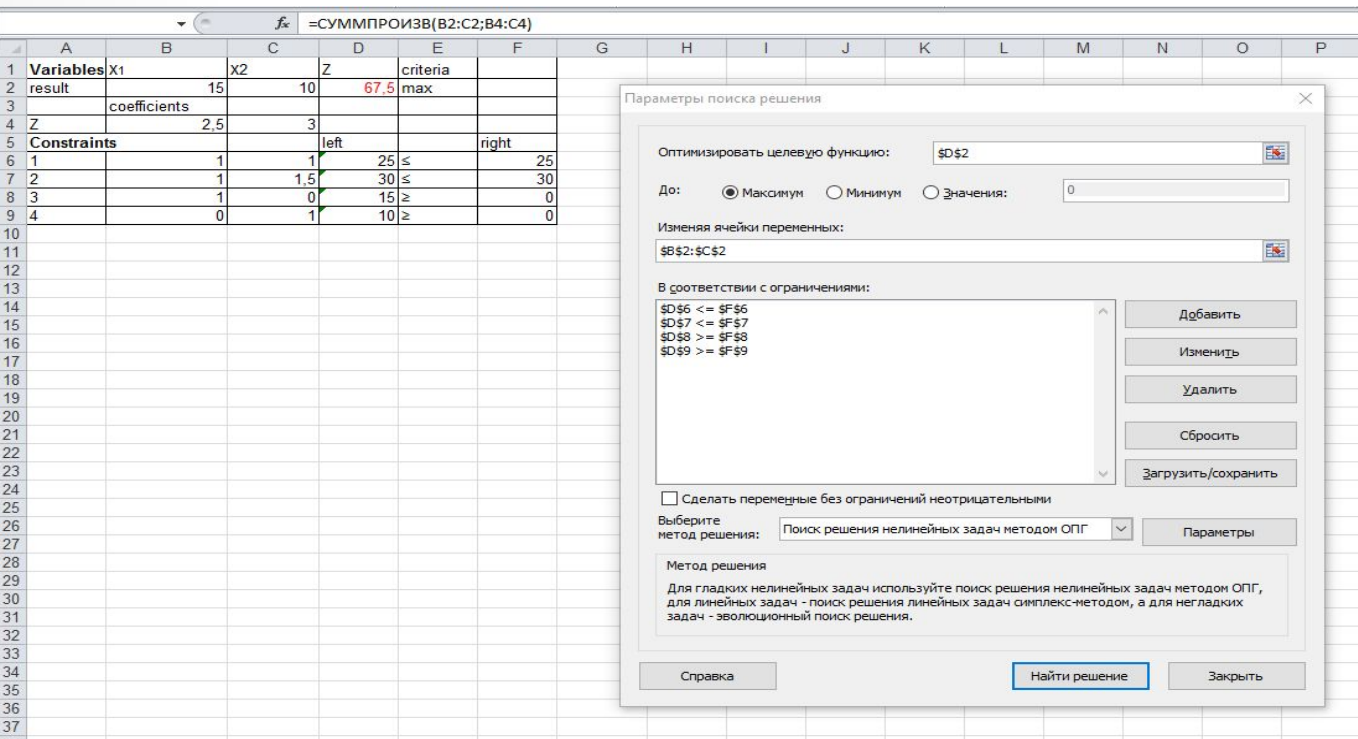

### *The Diet Problem*

The goal of the diet problem is to select a set of foods that will satisfy a set of daily nutritional requirement at minimum cost.

The problem is formulated as a linear program where the **objective** is to minimize cost and the **constraints** are to satisfy the specified nutritional requirements.

The diet problem constraints typically regulate the *number of calories and the amount of vitamins, minerals, fats, sodium, and cholesterol in the diet.* 

*Consider the following simple example*

Suppose there are 2 foods: corn and milk, and there are restrictions:

 $\checkmark$  on the number of calories (between 400 and 800)

 $\checkmark$  on the amount of Vitamin A (between 200 and 300)

*The first table lists, for each food, the cost per serving, the amount of Vitamin A per serving, and the number of calories per serving.*

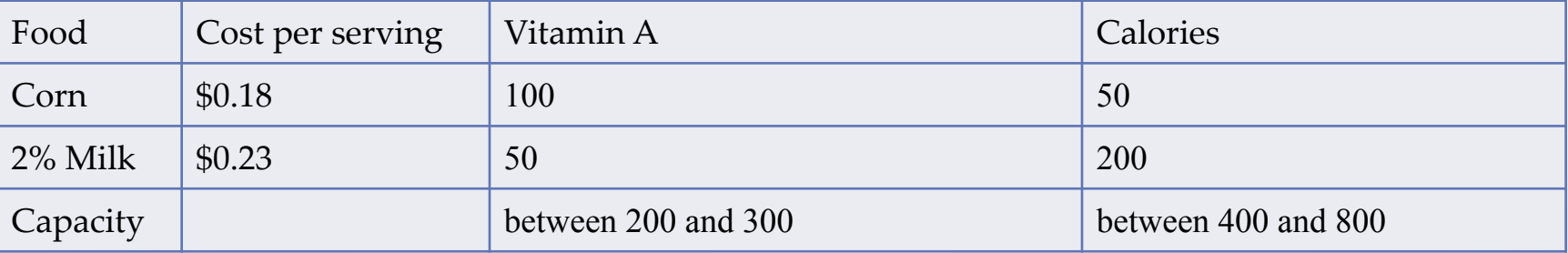

The LP model, as in any OR model, has three basic components.

1. Decision variables that we seek to determine:  $x_i$ - number of servings of food *i* to purchase/consume

 $x_1$  - Corn  $x_2 - 2\%$  Milk

2. Constraints that the solution must satisfy:

- the capacity of Vitamin A:

 $100x_1 + 50x_2 \le 300$  $100x_1 + 50x_2 \ge 200$ -the capacity of Calories:  $50x_1+200x_2 \leq 800$  $50x_1+200x_2 \ge 400$ 

3. Objective (goal) that we need to optimize (maximize or minimize).

Secondly the cost of food should be minimum:  $F = 0.18x_1 + 0.23x_2 \rightarrow min$ 

### **Solution**

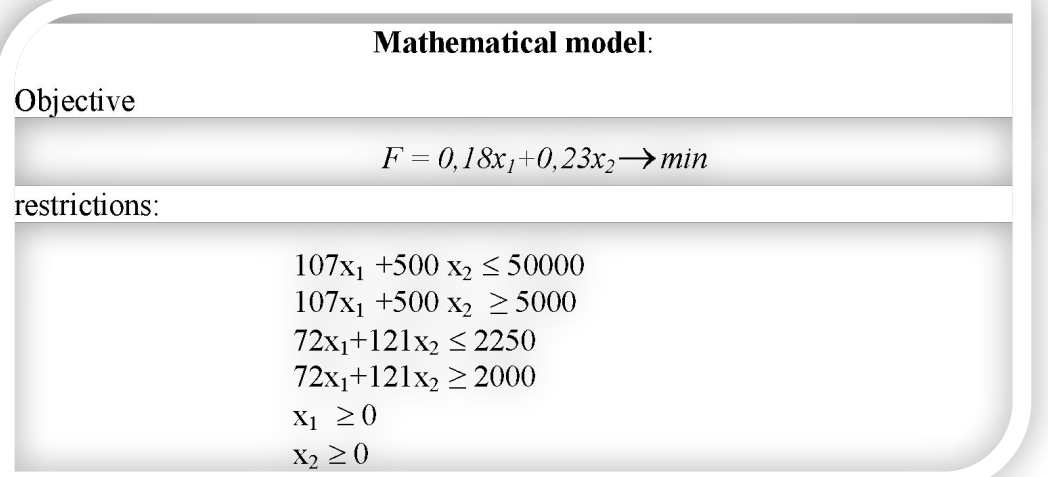

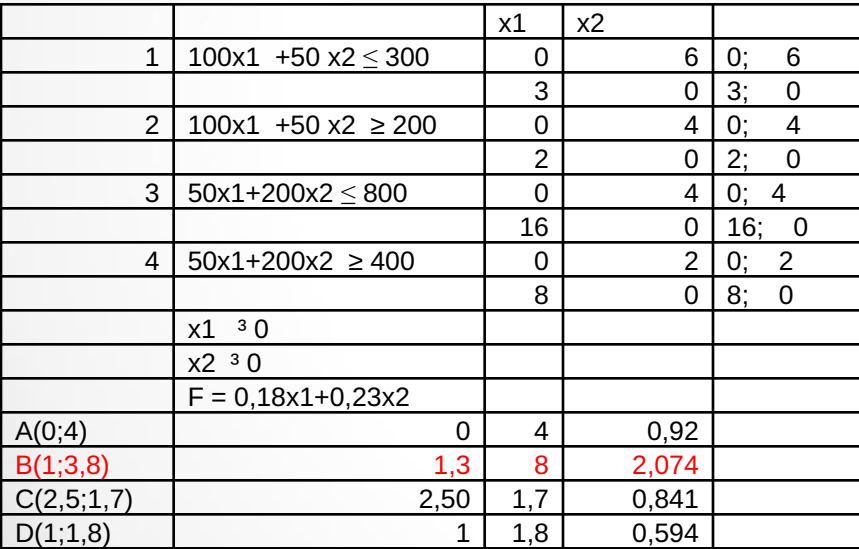

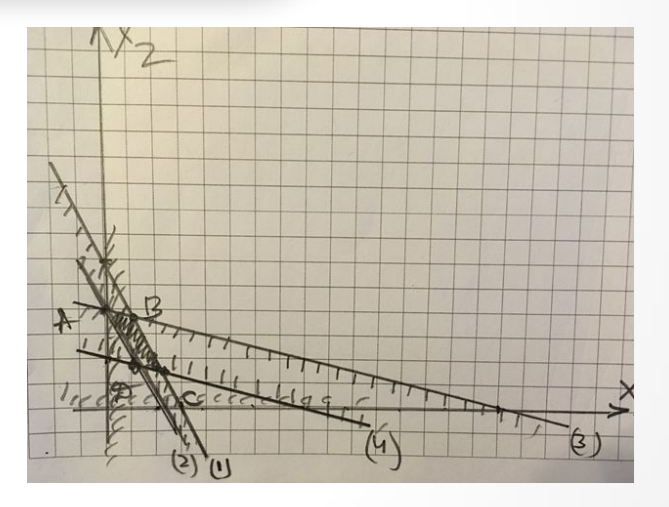

#### Example 2

Suppose there are three foods:

corn, milk, and bread, and there are restrictions:

- on the number of calories (between 2000 and 2250) and
- the amount of Vitamin A (between 5000 and 50,000).

The first table lists, for each food, the cost per serving, the amount of Vitamin A per serving, and the number of calories per serving.

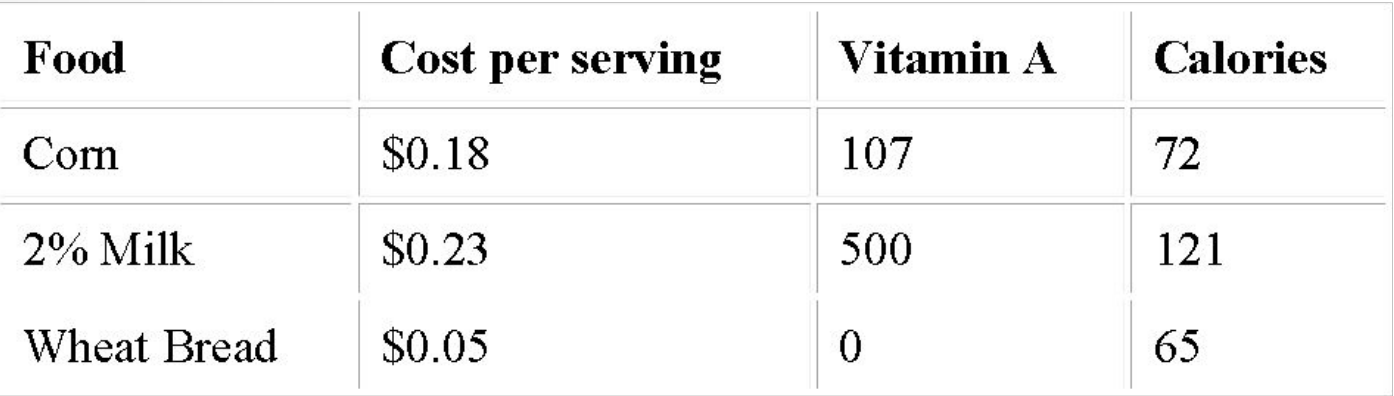

Suppose that the maximum number of servings is 10. Then, the optimal solution for the problem is 1.94 servings of corn, 10 servings of milk, and 10 servings of bread with a total cost of \$3.15. The total amount of Vitamin  $\ddot{A}$  is 5208 and the total number of calories is 2000.

### **Solution example 2**

 $\overline{\phantom{a}}$ 

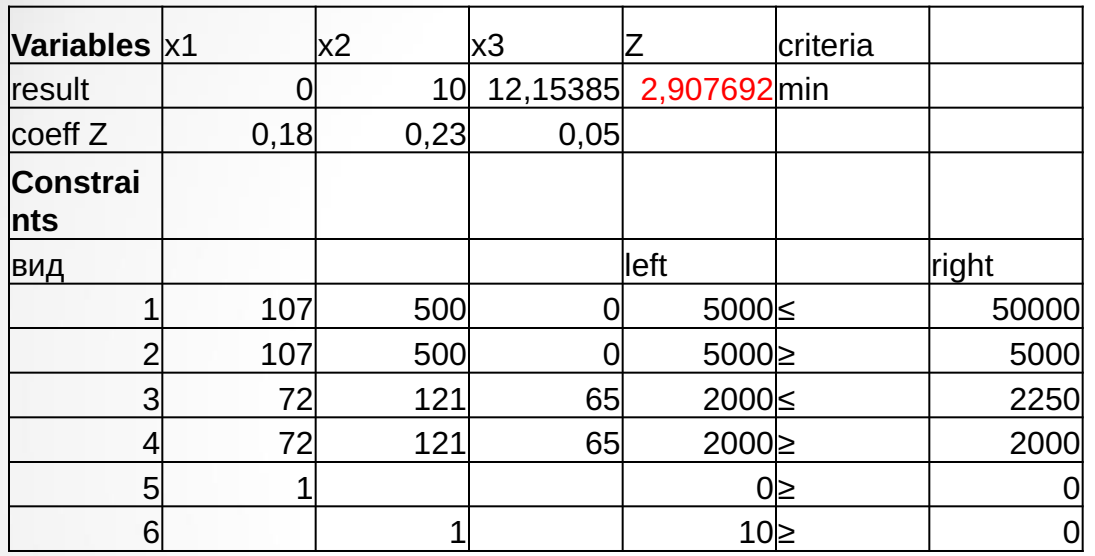

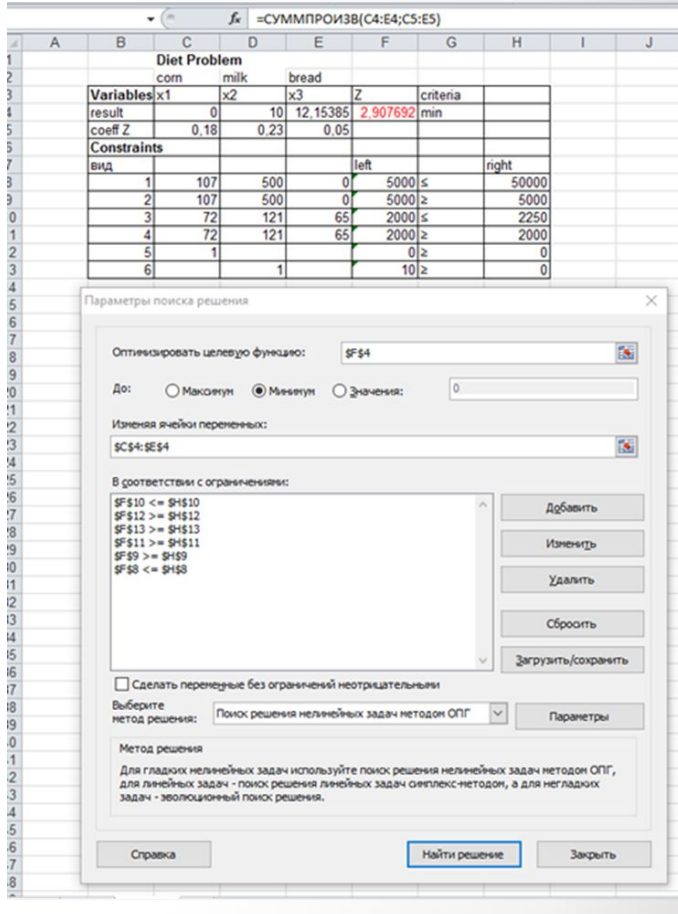

### 4. Determine the Linear Programming tasks using MS Excel

### Operation algorithm for the sum solving:

- Make the task form  $(pic.2.5)$ . 1.
- Enter basic data of the task  $/2.3/ 2.4/$  to the form(pic.2.6).  $2.$

Enter the dependence from the mathematical simulator  $/2.3/ - /2.4/$  to  $3<sub>1</sub>$ the form:

**3.1.** Enter the dependence for the criterion function /2.3/:

- $\bullet$  The shunt to the cell F6
- The shunt to the button "Function Master"  $f_x$
- At the screen: dialogue box " Function Master-step1 from 2"

• The shunt to the function box "CYMMITPOH3B" (category : mathematical)

 $\bullet$  "OK"

- At the screen: dialogue box "CYMMITPOH3B"
- In array1 enter B3:C3 (allocate by mouse)
- In array 2 enter  $B6:C6$

 $\bullet$  "OK"

• At the screen: in F6 was entered criterion function data "=CVMMIIPOИЗВ(В3:C3;B6:C6)"

 $\bullet$ 

**3.2.** Enter the dependence for the left part of limitations:

- The shunt to the cell F9  $\bullet$
- 
- The shunt to the button Function Master"  $f_x$
- At the screen: dialogue box " Function Master-step1 from 2"
- The shunt to the function box "CYMMITPOH3B"
- " $OK$ "
	- At the screen: dialogue box "CYMMITPOH3B"
- In array 1 enter B3:C3 (allocate by mouse)
- In array 2 enter B9:C9
- " $\alpha$

(the same way for the  $F10$ )

At the screen:

In F9 "=CVMMITPO $V3B(B3:C3,B9:C9)$ "; in F10 "=CYMMITPO $W3B(B3:C3;B10:C10)$ ".

Basic data entering is over.

- 1. Working in dialogue box Solution search:
	- The shunt in menu "Service"
	- The command" Solution search"  $\bullet$
	- At the screen: dialogue box "Solution search"  $\bullet$

The shunt in area"Set target box", enter the address criterion function F6

- Enter the direction of criterion function: "Maximum magnitude"  $\bullet$
- The shunt in area "Box changing", enter the address: B3:C3  $\bullet$
- Inscribe the limitations in area" The limitation"  $\bullet$
- The shunt in "Add"  $\bullet$
- At the screen: dialogue box "Limitation adding"  $\bullet$  .

In area " linking to box "enter the address: B3, in area" The limitation " insert the sign>=, to the right area- B4 the limitation have received  $B3 \ge B4$ 

 $\bullet$  "Add"

• Analogically enter following limitations (after every limitation-" $Add$ " $):$ 

 $C3 \geq C4$ ;

 $F9 \leq H9$ ;

 $F10 \leq H10$ ;

 $B3 = whole.$ 

 $C3 = whole$ 

At the end of the last limitation"Add" enter"OK"

At the screen: dialogue box "Solution search" concerning entered conditions

5. The sum solving according LP:

- The shunt in "Characteristic"  $\bullet$
- At the screen: dialogue box "Solution search characteristic "  $\bullet$

Enter the present characteristic of the task ("Linear model",  $\bullet$ appraisal "Linear")

- $^{40}$ OK"  $\bullet$
- The shunt in "Run"  $\bullet$
- At the screen: dialogue box "The result of solution search"  $\bullet$
- Save the solution  $\bullet$
- "OK".  $\bullet$

The result is on the picture 2.7. The value of criterion function (maximum profit) will be 67500 conventional units (area F6) if the variables are the following  $x_1=15$  (B3);  $x_2=10$  (C3).

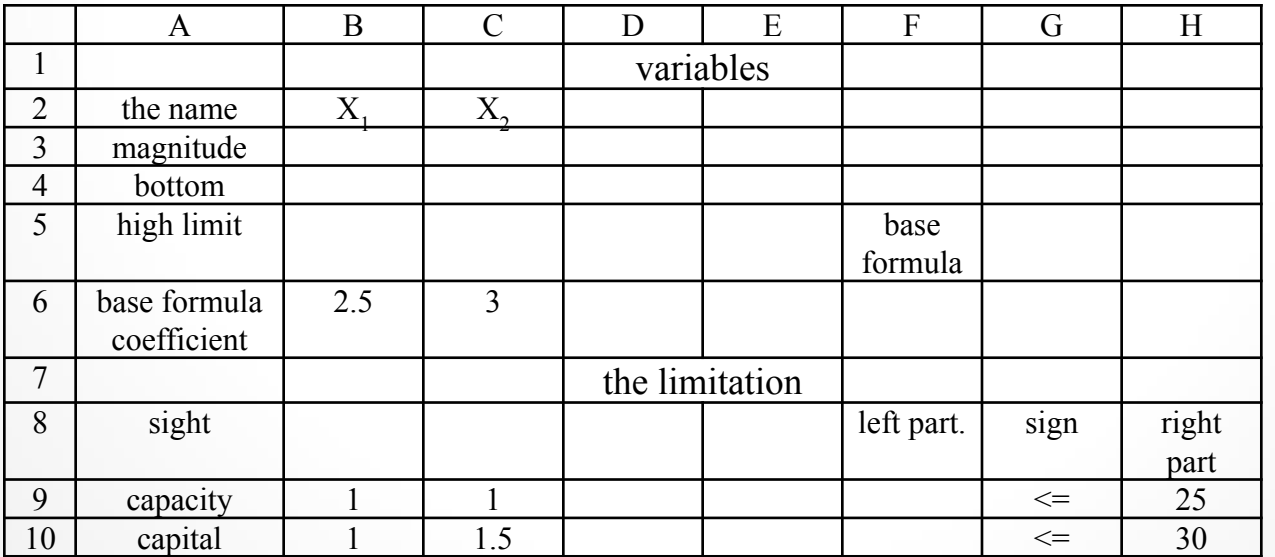

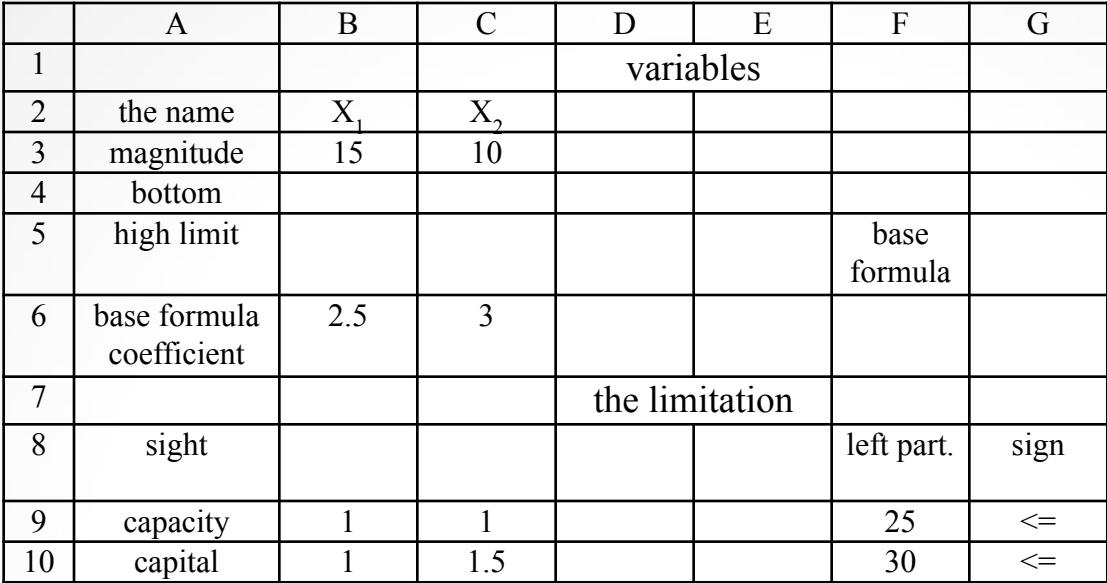

### **Home work**

Numerical value of coefficients:  $a_{11}$ ,  $a_{12}$ ,  $a_{21}$ ,  $a_{22}$ ,  $a_{1}$ ,  $a_{2}$ ,  $c_{1}$ ,  $c_{2}$  for the computer purchase task

 $L = c_1x_1 + c_2x_2 \rightarrow max$ 

$$
\begin{cases} a_{11}x_1 + a_{12}x_2 \leq B_1 \\ a_{21}x_1 + a_{22}x_2 \leq B_2 \\ x_1, x_2 \geq 0 \end{cases}
$$

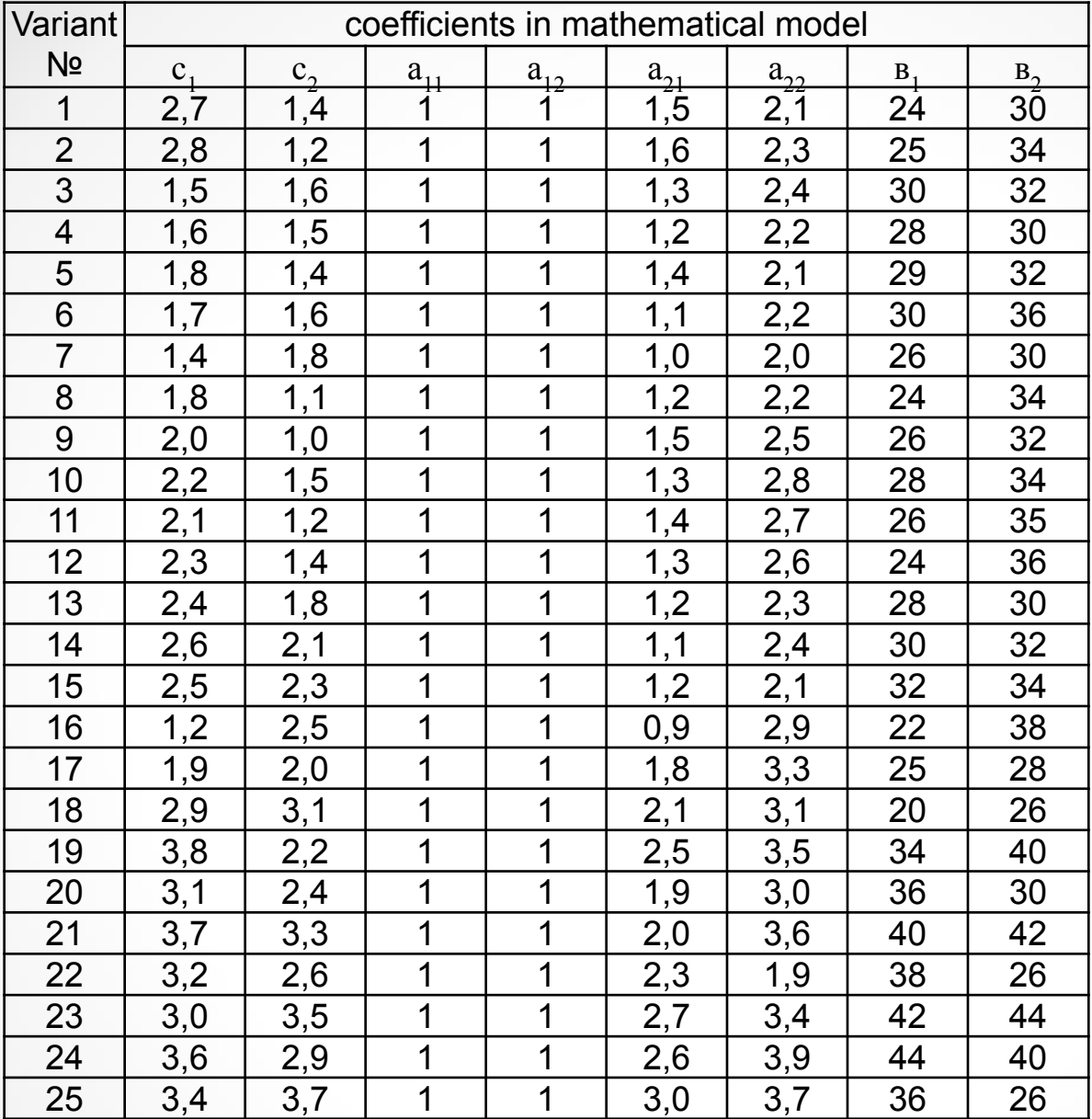

Numerical value of coefficients:  $a_{11}$ ,  $a_{12}$ ,  $a_{21}$ ,  $a_{22}$ ,  $B_1$ ,  $B_2$ ,  $C_1$ ,  $C_2$  for the computer purchase task

$$
L = c_1 x_1 + c_2 x_2 \rightarrow \max
$$
  

$$
\begin{cases} a_{11}x_1 + a_{12}x_2 \leq B_1 \\ a_{21}x_1 + a_{22}x_2 \leq B_2 \\ x_1, x_2 \geq 0 \end{cases}
$$

 $\bullet$ 

 $\bullet$ 

Thank you for your attention